## Python for Data Scientists L13 : Data science libraries

1

Part 1

# Python or R for Data Science?

### Python or R

- Different community : statisticians and computer science communities
- Similar functionalities

Read more: https://www.datacamp.com/community [/tutorials/r-or-python-for-data-analysis](https://www.datacamp.com/community/tutorials/r-or-python-for-data-analysis)

#### **Popularity Rankings, Python vs. R**

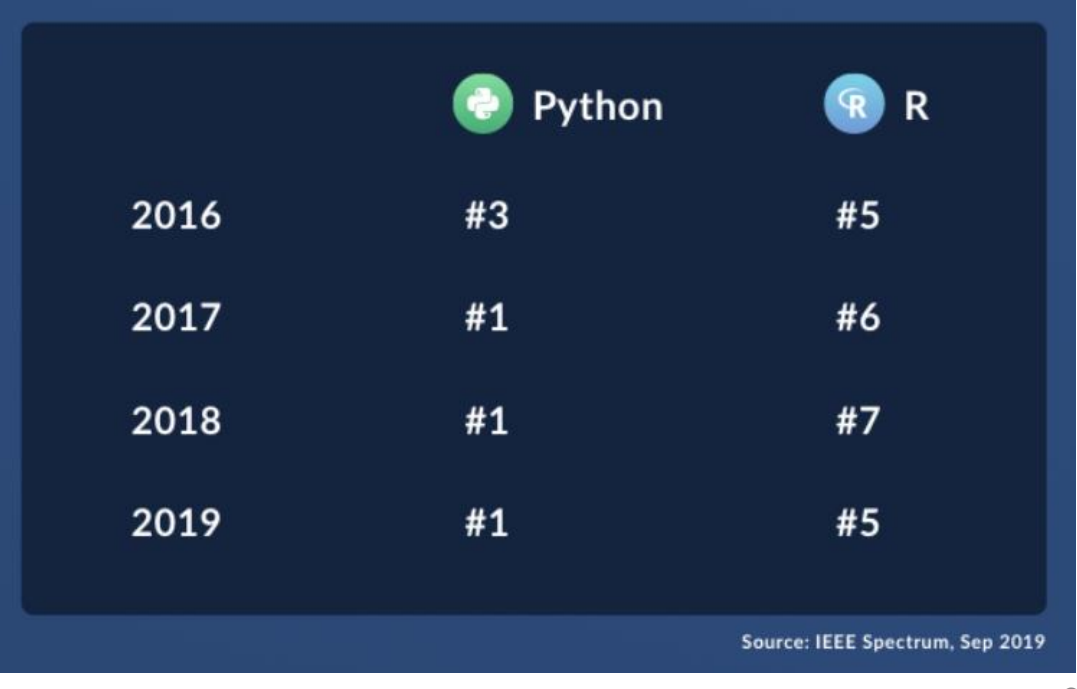

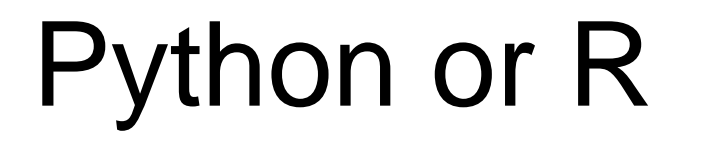

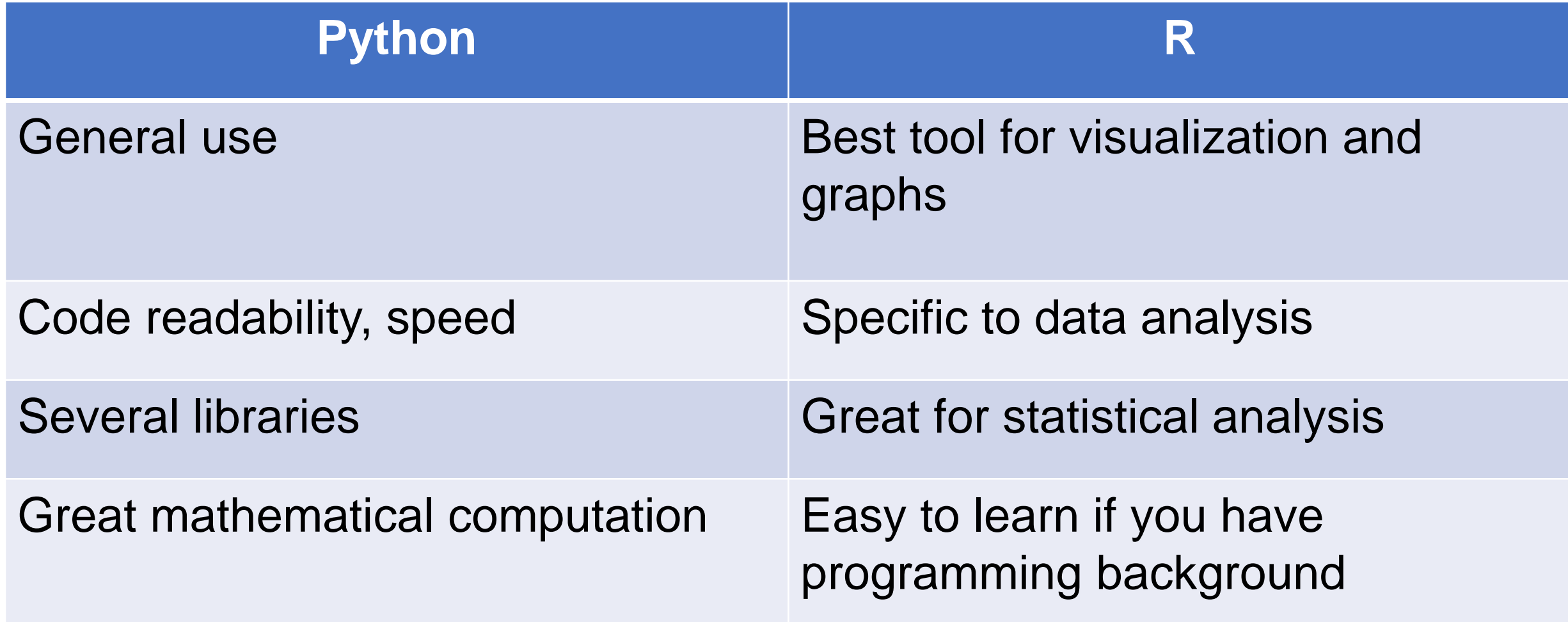

#### Python or R

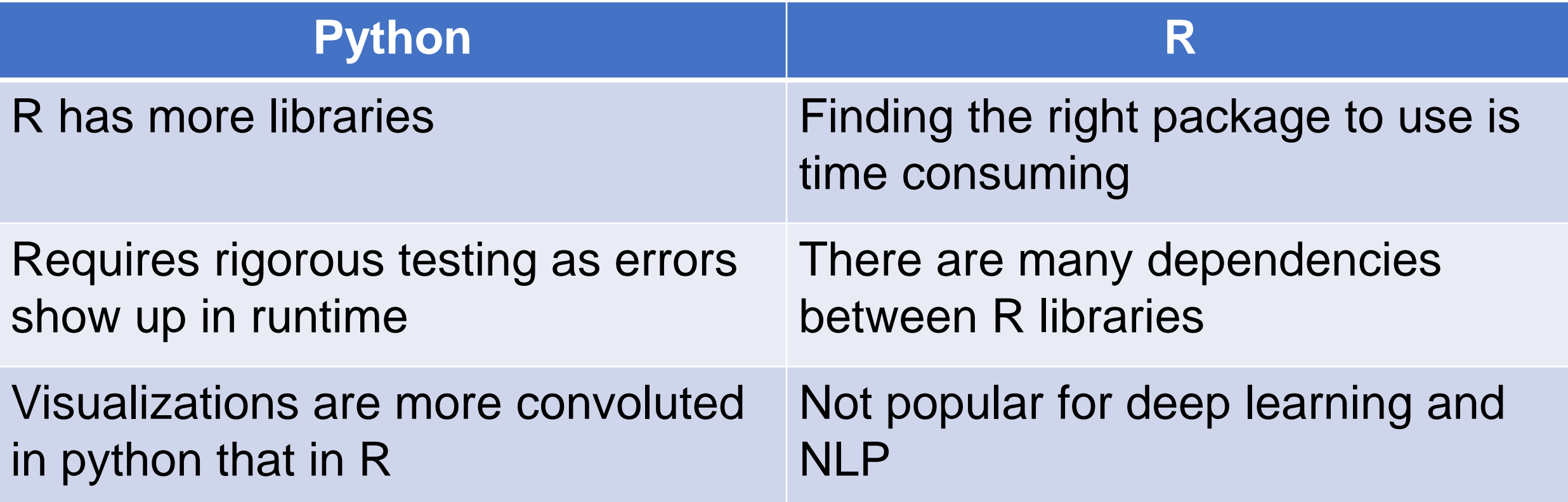

### Python Libraries for Data Science

Many popular Python toolboxes/libraries:

- NumPy
- SciPy
- Pandas
- SciKit-Learn

#### Visualization libraries

- matplotlib
- Seaborn

and many more …

# Part 1: Numerical Python NumPy

### Numpy?

- Core library for scientific computing in Python.
- Provides a high-performance multidimensional array object, and tools for working with these arrays.

- Internally stores data in a contiguous block of memory, independent of other built-in Python objects
- NumPy's library of algorithms written in C can operate on this memory without any type checking or other overhead

Why NumPy?

- NumPy arrays use much less memory than built-in Python sequences
- NumPy operations perform complex computations on entire arrays without the need for python loops

```
Numpy- based algorithms are generally 
10 to 100 times (or more) faster than pure 
     Python counterparts and uses 
       stigmatically less memory
```

```
import time
import numpy as np
arr = np.arange(1000000)1 = list(range(1000000))start = time.time()for _ in range (100):
   arr2 = arr * 2
end = time.time()print(f"Runtime of numPy array : {end -
start}")
```

```
start = time.time()for _ in range (100):
    l2 = [x * 2 for x in l]
end = time.time()print(f"Runtime of Python List : {end -
start}")
```
Runtime of numPy array : 0.12903070449829102 Runtime of Python List : 7.34744930267334

Memory usage of numpy arrays compared to the memory consumption of Python lists:

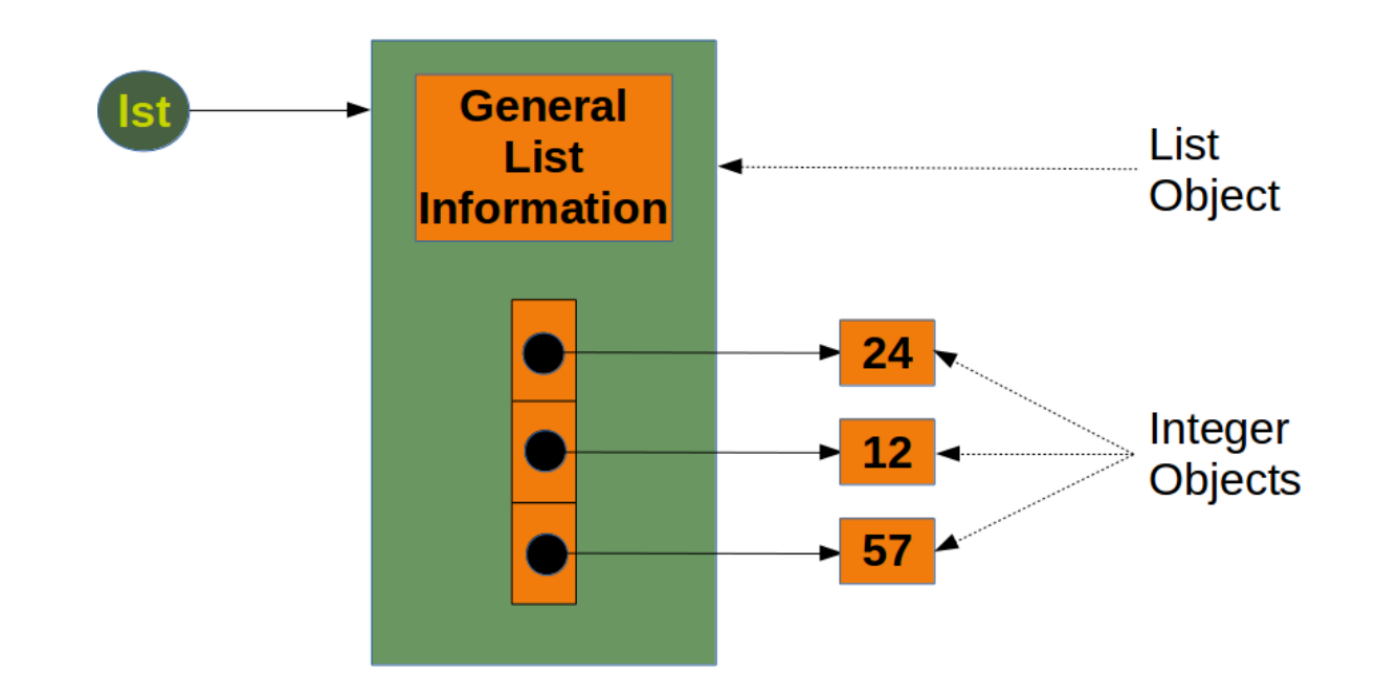

#### Memory usage of numpy arrays compared to the memory consumption of Python lists:

```
from sys import getsizeof as size
1st = [24, 12, 57]size_of_list_object = size(lst) # only green box
size of elements = len(lst) * size(lst[0]) # 24, 12, 57total_list_size = size_of_list_object + 
size_of_elements
print("Size without the size of the elements: ", 
size of list object)
print("Size of all the elements: ", size_of_elements)
print("Total size of list, including elements: ", 
total list size)
lst = []print("Emtpy list size: ", size(lst))
```
Size without the size of the elements: 88 Size of all the elements: 84 Total size of list, including elements: 172 Emtpy list size: 64

Why NumPy?

Memory usage of numpy arrays compared to the memory consumption of Python lists:

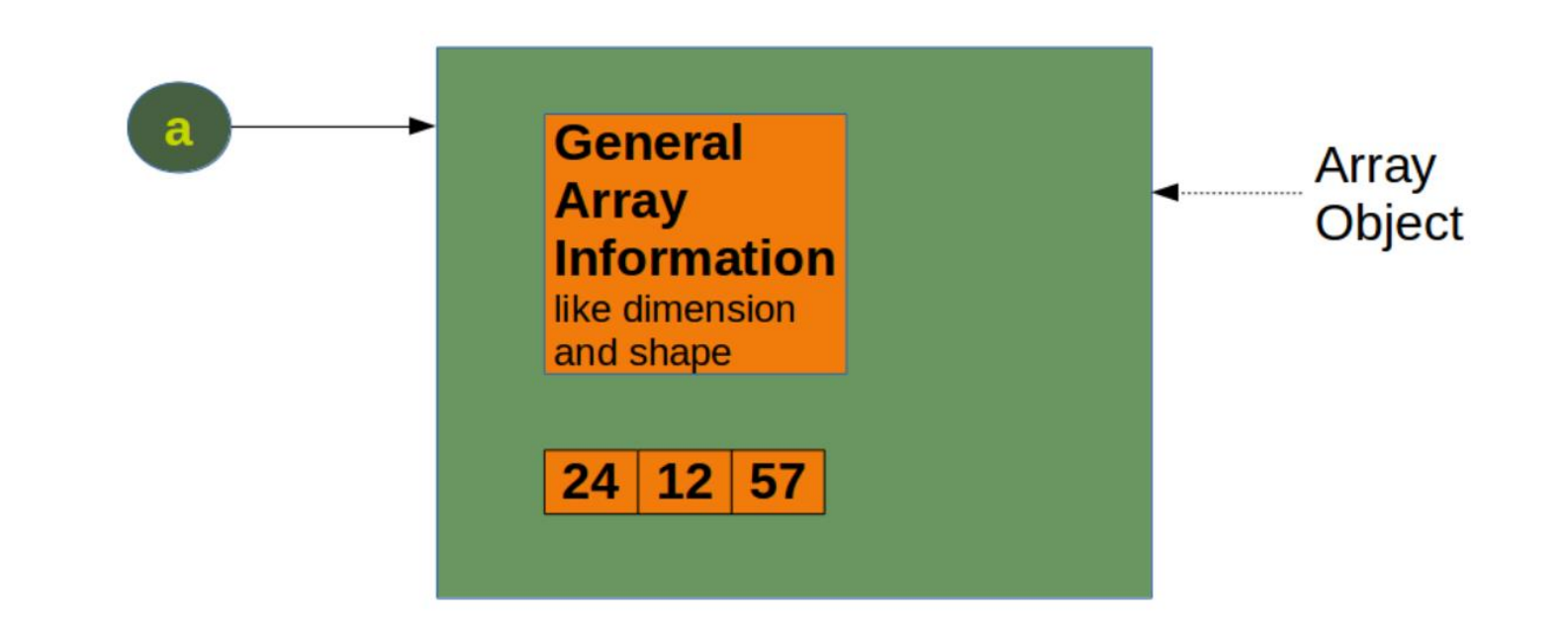

```
Why NumPy?
```
Memory usage of numpy arrays compared to the memory consumption of Python lists:

108

96

```
import numpy as np
from sys import getsizeof as size
a = np.array([24, 12, 57])print(size(a))
```

```
e = np.array(f)print(size(e))
```
#### Creating NumPy arrays

Creating a numpy arrays from sequence-like objects:

```
import numpy as np
data = [1, 3, 6, 9]arr = np.array(data)
print(arr)
print(arr.ndim)
print(arr.shape)
data2 = [[1, 3, 6, 9], [4, 7, 8, 9]]arr2 = np.array(data2)print(arr2)
print(arr2.ndim)
print(arr2.shape)
                                                   [1 3 6 9]
                                                   1
                                                   (4, )[1 3 6 9][4 7 8 9]]
                                                   2
                                                   (2, 4)
```
#### Functions to create Numpy arrays

- Create an array of all zeros • Create an array of all ones • Create a constant array • Create an identity matrix **import** numpy **as** np  $a = np{\cdot}zeros((3,3))$  $b = np.ones((3,3))$  $c = np簡$  full $((3, 4), 10)$  $d = np.\text{eye}(3)$  $[0.0.0.0]$ [0. 0. 0.] [0. 0. 0.]]  $[[1. 1. 1.]$ [1. 1. 1.]  $[1. 1. 1.]$ [[10 10 10 10] [10 10 10 10] [10 10 10 10]]  $[[1.0.0.]$ [0. 1. 0.] [0. 0. 1.]]
- Create an array with random values  $e = np.random.random((3,3))$  [[0.69305812 0.29505744 0.34006237] [0.6299978 0.29455254 0.37892641] [0.82626825 0.11757629 0.09561123]]

#### Functions to create Numpy arrays

Difference between array and asarray?

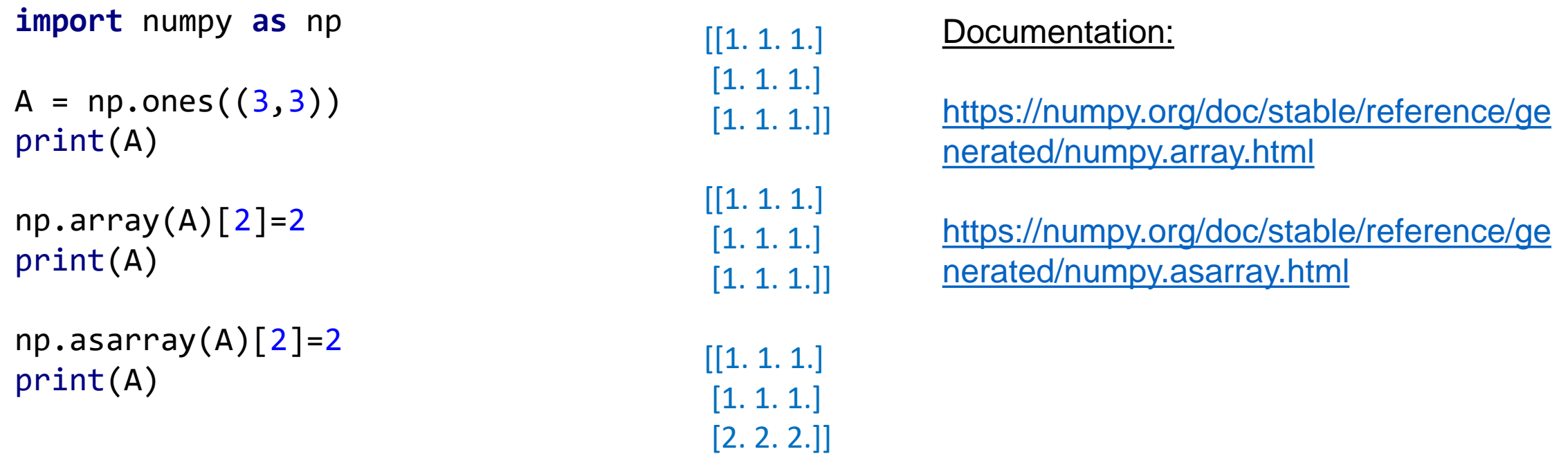

#### NumPy array creation functions

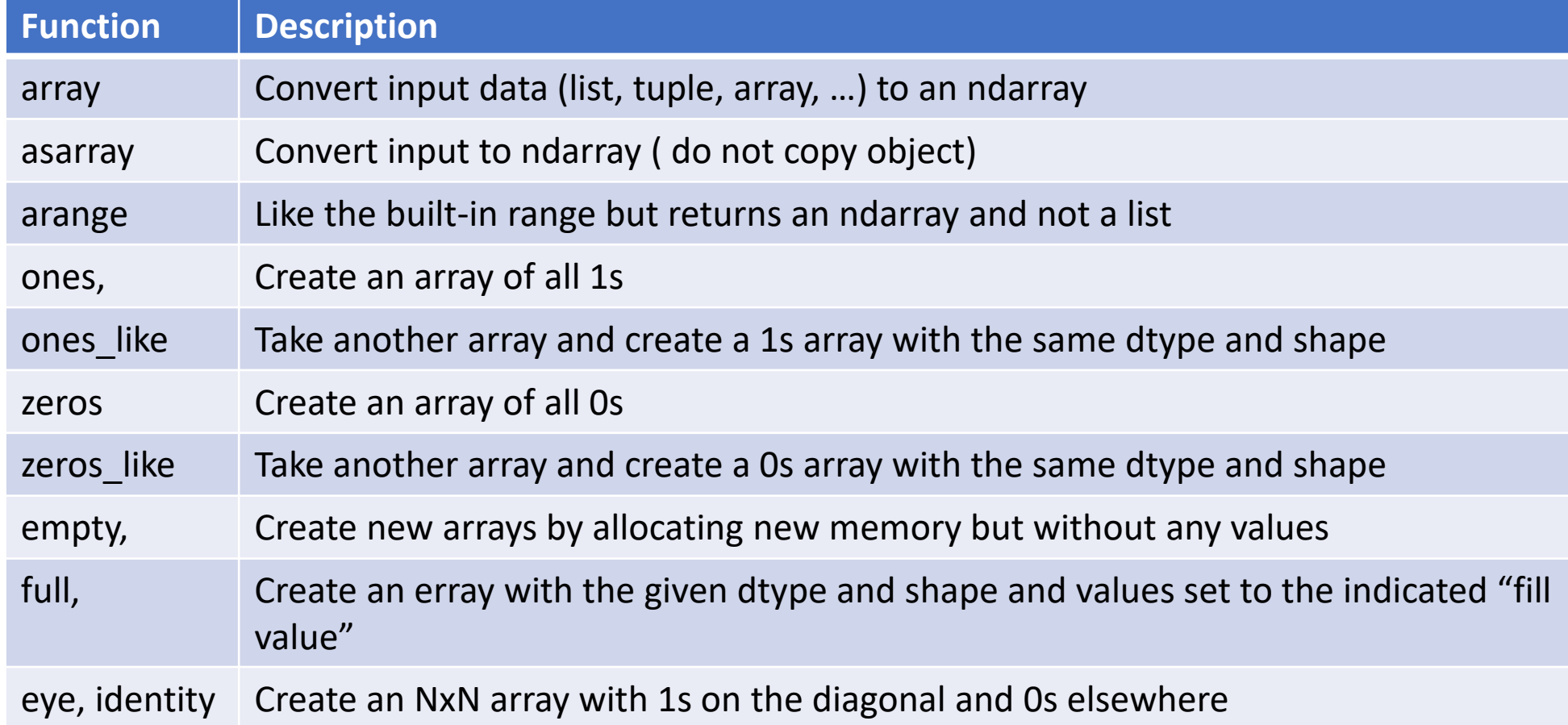

#### Poll

#### What will be the output of this code?

```
import numpy as np
```

```
a = np.array([1, 2, 3, 4, 5])b = np.arange(0,10,2)c = a + bprint (c[4])
```
- 4
- 5
- 13
- None of the above

### Data types for ndarrays

The data type (dtype) contains information that the ndarray needs to interpret a chunk of memory as a particular type of data

```
import numpy as np
arr1 = np.array([1,3,5], dtype = np.fit)arr2 = np.array([1,3,5], dtype = np.int)print(arr1.dtype)
print(arr2.dtype) float64
                                 int32
```
#### Data types for ndarrays

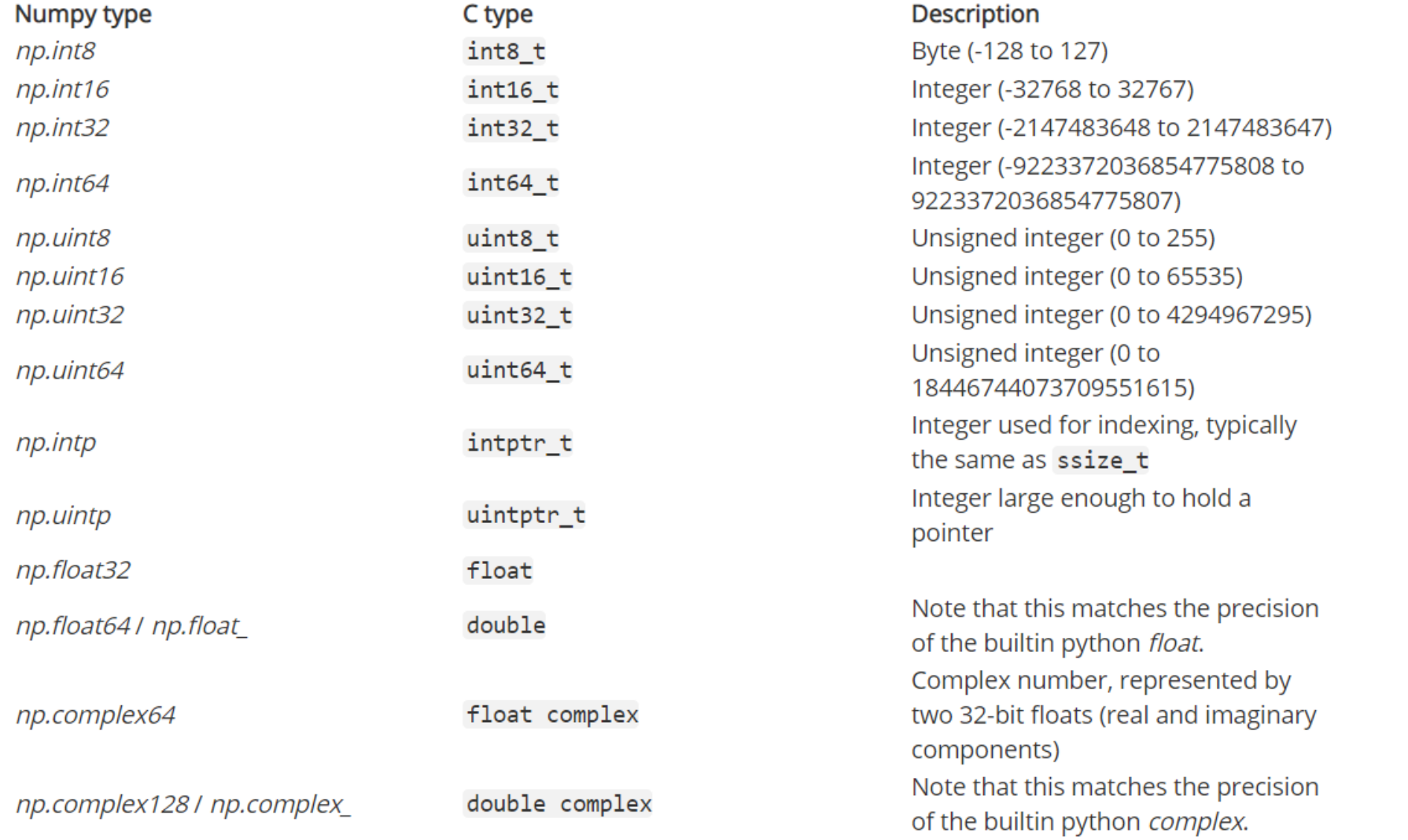

22

#### <https://numpy.org/devdocs/user/basics.types.html>

#### Data types for ndarrays: conversions between types

**import** numpy **as** np

```
arr1 = np.array([1, 3, 5])print(arr1)
print(arr1.dtype)
```

```
arr2 = arr1.astype(np.float)
print(arr2)
print(arr2.dtype)
```
[1 3 5] int32 [1. 3. 5.] float64

 $\rightarrow$  Integers were cast to floating values with astype function

#### Arithmetic with NumPy

Any arithmetic operations between equal-size arrays applies the operation element-wise

```
import numpy as np
arr = np.array([1, 2, 3], [4, 5, 6])
arr1= arr * arr
print(arr1)
\arctan 2 = \arctan 4 arr
print(arr2)
                                                      [1 4 9][16 25 36]]
                                                      [[ 2 4 6]
                                                       [ 8 10 12]]
```
#### Arithmetic with NumPy

Arithmetic operations with scalars propagate the scalar argument to each element in the array:

```
import numpy as np
arr = np.array([[1,2,3],[4,5,6]])
arr1=1 / arr
print(arr1)
arr2= arr ** 2
print(arr2)
                                        [[1. 0.5 0.33333333]
                                         [0.25 0.2 0.16666667]]
                                        [[ 1 4 9][16 25 36]]
```
### Arithmetic with NumPy: Poll

What will be the output of this code?

```
import numpy as np
ary = np.array([1, 2, 3, 5, 8])ary = ary + 1print (ary[1])
```

```
• 1
```
- 2
- 3

```
• 4
```
### Arithmetic with NumPy: Poll

What will be the output of this code?

```
import numpy as np
```

```
a = np{\cdot}zeros(6)b = np.arange(0,10,2)c = a + bprint (c[4]) c=a+b
```
- 0
- 8
- 9
- None of the above

ValueError: operands could not be broadcast together with shapes (6,) (5,)

#### Arithmetic with NumPy

Comparisons operations:

```
import numpy as np
```

```
arr1 = np.array([1, 2, 3], [4, 5, 6]])arr2 = np.array([[5, 2, 4], [1, 9, 0]])
```
[[False False False] [ True False True]]

 $print(arr1 > arr2)$ 

**import** numpy **as** np

```
Slicing:
# Create array with shape (3, 4)
a = np.array([1, 2, 3, 4], [5, 6, 7, 8], [9, 10, 11, 12]])print(a)
# Use slicing to pull out the subarray consisting of the 
#first 2 rows
# and columns 1 and 2;
b = a[:2, 1:3]print(b)
# A slice of an array is a view into the same data, so 
#modifying it
# will modify the original array.
print(a[0, 1])b[0, 0] = 0print(a[0, 1])print(a)
                                                                  [1 2 3 4][5 6 7 8][ 9 10 11 12]]
                                                                  \left[[2 3]
                                                                   [6 7]]
                                                                   2
                                                                  \Omega[1 0 3 4][5 6 7 8][ 9 10 11 12]]
```

```
import numpy as np
arr1 =np.array([1,2,3,4,5,6,7,8,9])
print(arr1)
arr2 = arr1[4:7]print(arr2)
arr2[1]=0print(arr1)
arr2[:]=100
print(arr1)
                                           [1 2 3 4 5 6 7 8 9]
                                           [5 6 7]
                                           [1 2 3 4 5 0 7 8 9]
                                            [ 1 2 3 4 100 100 100 8 9]
                                      → Data is not copied, any modification of the 
                                      view will be propagated to the source array
```
#### Array indexing and slicing If you need a copy of a slice instead of a view  $\rightarrow$  explicitly copy the array

**import** numpy **as** np

```
arr1 = np.array([1, 2, 3, 4, 5, 6, 7, 8, 9])print(arr1)
arr2 = arr1[4:7] . copy()print(arr2)
arr2[1]=0print(arr2)
print(arr1)
arr2[:]=100
print(arr2)
print(arr1)
```
[1 2 3 4 5 6 7 8 9] [5 6 7] [5 0 7] [1 2 3 4 5 6 7 8 9]

[100 100 100] [1 2 3 4 5 6 7 8 9]

#### **Integer array indexing**

```
import numpy as np
```
 $a = np.array([1, 2, 3, 4], [5, 6, 7, 8], [9, 10, 11, 12]])$ 

```
row_r1 = a[1, :]row_r2 = a[1:3, :]print(row_r1, row_r1.shape) 
print(row r2, row r2.shape)
```
[5 6 7 8] (4,)

 $[$ [ 5 6 7 8] [ 9 10 11 12]] (2, 4)

#### **Boolean array indexing**

selecting contents from an array based on logical conditions:

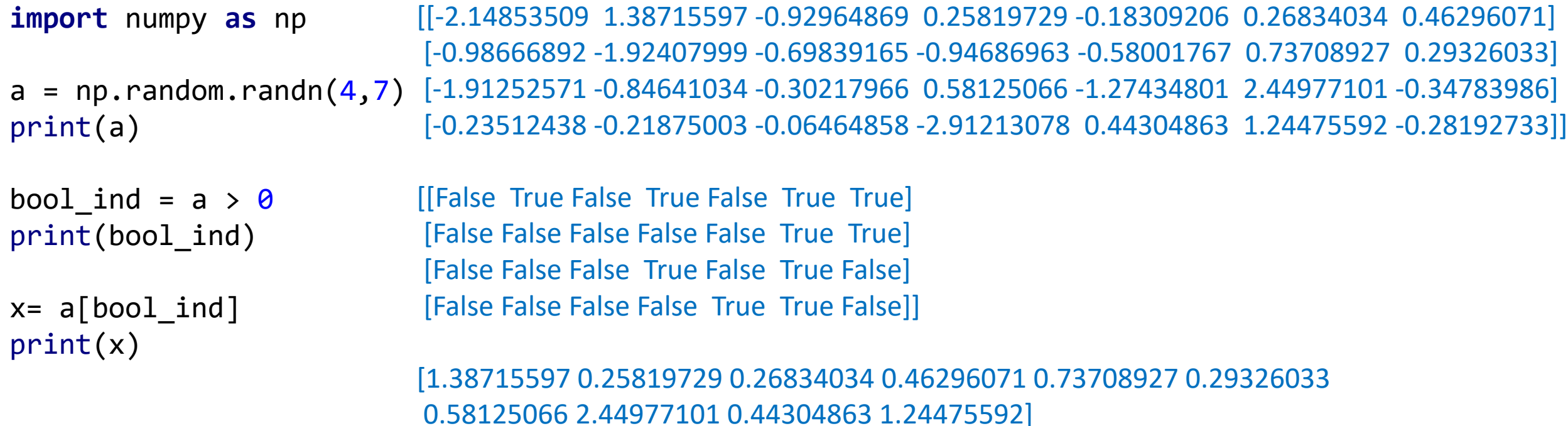

#### **Boolean array indexing**

selecting contents from an array based on logical conditions:

```
import numpy as np
```

```
a = np.random.random(2,2)print(a)
```

```
bool_ind = (a > 0) & (a < 1)print(bool_ind)
```

```
x= a[bool ind]
print(x)
```
[[-0.76355829 1.36696312] [ 1.51781204 -0.56326015]]

[[False False] [False False]]

 $\prod$ 

*The python keywords 'and' and 'or' do not work with Boolean array. Use & and | instead.*

#### Universal Functions (ufunc): Fast Element-Wise Array Functions

Is a function that performs element-wise operations on data in ndarrays:

• fast vectorized wrappers for simple functions that take one or more scalar values and produce one or more scalar values.

#### Universal Functions: Fast Element-Wise Array Functions

Example: unary unfuncs (take one array and return a single array.

**import** numpy **as** np  $a = np.arange(10)$ print(a) a1=np.sqrt(a) print(a1)  $a2=np.exp(a)$ print(a2) [0 1 2 3 4 5 6 7 8 9] [0. 1. 1.41421356 1.73205081 2. 2.23606798 2.44948974 2.64575131 2.82842712 3. ] [1.00000000e+00 2.71828183e+00 7.38905610e+00 2.00855369e+01 5.45981500e+01 1.48413159e+02 4.03428793e+02 1.09663316e+03 2.98095799e+03 8.10308393e+03]

#### Universal Functions: Fast Element-Wise Array Functions

Example: binary ufuncs (take two arrays and return one single array

**import** numpy **as** np

```
a = np.random.random(4)print(a)
```

```
b = np.random.random(4)print(b)
```

```
x=np.maximum(a,b)print(x)
```
[ 0.74925885 0.02549931 -0.50154891 -0.60567738]

[ 1.14871075 0.33654484 -0.63097419 0.04487155]

[ 1.14871075 0.33654484 -0.50154891 0.04487155]

*For more ufuncs : [https://numpy.org/doc/stable/reference/ufunc](https://numpy.org/doc/stable/reference/ufuncs.html)[s](https:///) .html*

Mathematical and statistical methods:

• A set of mathematical functions that compute statistics about an entire array or about the data along an axis are accessible as methods of the array class

#### Example

**import** numpy **as** np

```
a = np.random.random(5, 4)print(a)
```
 $x = a$ .mean() print(x)

```
x1 = a.mean(axis=1)
print(x1)
```
 $y = a.sum()$ print(y)

```
y = a.sum(axis=0)print(y)
```
[[-1.53513062 -0.05743823 -1.33565165 0.37861204] [ 0.1842236 0.04992617 -1.49397836 -1.40422091] [-2.29442692 -0.58113661 0.31511513 1.28463518] [ 0.33747171 0.46018862 -2.4088402 0.58841714] [-0.25327641 -0.06590195 -0.31692971 -0.29659129]]

-0.4222466630850141

[-0.63740211 -0.66601237 -0.3189533 -0.25569068 - 0.23317484]

-8.444933261700282 [-3.56113865 -0.19436199 -5.24028479 0.55085217]

*For more basic array statistical methods : [https://numpy.org/doc/stable/reference/routin](https://numpy.org/doc/stable/reference/routines.statistics.html) es.statistics.html*

What will be the output of this code?

```
import numpy as np
```

```
a = np.array([0, 1, 2], [3, 4, 5]])b = a.sum(axis=1)print (b)
```
- [3, 12]
- $\bullet$  [3, 5, 7]
- 15
- None of the above

#### Methods for Boolean Arrays:

```
import numpy as np
```

```
a = np.random.random(5, 4)print(a)
```

```
x = (a>0) . sum()print(x)
```

```
bools = np.array([True, False, 
False, True])
print(bools.any())
print(bools.all())
```
[[-0.4710685 0.45318137 -0.26447602 0.85586768] [-1.27158324 0.1399954 0.1413527 -1.61994885] [-0.88473953 1.4242541 0.65317862 1.06823107] [-1.92450076 0.95227345 -0.23874638 1.29757842] [ 0.55753215 0.90314486 0.71384226 0.0097927 ]]

```
13
```

```
False
```
**True** 

Sorting:

numpy.sort(a, axis=-1, kind=None, order=None)

 $\rightarrow$  Return a sorted copy of an array

<https://numpy.org/doc/stable/reference/generated/numpy.sort.html>

#### Sorting:

```
import numpy as np
a = np.array([1, 4], [3, 1]])a1=np.sort(a) # sort along the last axis
print(a1)
x= np.sort(a, axis=None) # sort the flattened array
print(x)
y= np.sort(a, axis=0) # sort along the first axis
print(y)\left[ \left[ 1 4 \right] \right][1 3]]
                                                                  [1 1 3 4]
                                                                  [1 1][3 4]]
```
Sorting: Use the *order* keyword to specify a field to use when sorting a structured array:

```
import numpy as np
dtype = [('name', 'S10'), ('height', float), ('age', int)]
values = [('Arthur', 1.8, 41), ('Lancelot', 1.9, 38),
          ('Galahad', 1.7, 38)]
a = np.array(values, dtype=dtype) 
# create a structured array
x= np.sort(a, order='height') 
print(x)
```
[('Galahad', 1.7, 38) ('Arthur', 1.8, 41) ('Lancelot', 1.9, 38)]

Sorting: Sort by age, then height if ages are equal

```
import numpy as np
dtype = [('name', 'S10'), ('height', float), ('age', int)]
values = [('Arthur', 1.8, 41), ('Lancelot', 1.9, 38), ('Galahad', 1.7, 38)]
a = np.array(values, dtype=dtype) 
# create a structured array
x= np.sort(a, order=['age', 'height'])
print(x)
```
[('Galahad', 1.7, 38) ('Lancelot', 1.9, 38) ('Arthur', 1.8, 41)]

- NumPy allows saving and loading the data to and from disk either in text or binary format.
- np.save and np.load functions are used to save and load data on disk.
- Arrays are saved by default in an uncompressed raw binary format with file extension .npy

#### Example:

```
import numpy as np
```

```
a1 = np.random.random(4)print(a1)
```

```
np.save('array',a1)
```

```
x= np.load('array.npy')
print(x)
```
[ 0.61733536 1.00148046 -0.73454978 -0.79836939]

```
[ 0.61733536 1.00148046 -0.73454978 -0.79836939]
```
You can save multiple arrays in uncompressed archive using np.savez and passing the arrays as keywords arguments.

When you load the npz file, you get back a dict-like object that loads individual arrays

#### Example

```
import numpy as np
```

```
a1 = np.random.random(4)print(a1)
```

```
a2 = np.random.random(4)print(a2)
```

```
np.savez('arrays.npz', x1=a1, x2=a2)
y=np.load('arrays.npz')
print(y['x2'])
```
[-0.24600908 1.48196978 -1.03146327 -0.06491125]

[-0.14792378 0.32089439 0.60722349 1.16275722]

[-0.14792378 0.32089439 0.60722349 1.16275722]

There are other ways for reading from file and writing to data files in numpy :

- savetxt
- loadtxt
- tofile
- fromfile
- $\bullet$  …

#### Example:

```
import numpy as np
x = np.array([1, 2, 3],[4, 5, 6],
              [7, 8, 9]], np.int32)
np.savetxt("test1.txt", x, fmt="%2.3f", 
delimiter=",")
```
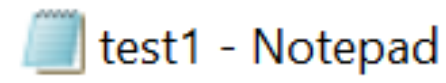

```
Eile Edit Format View Help
1.000, 2.000, 3.000
4.000,5.000,6.000
7.000,8.000,9.000
```

```
y = np.loadtxt("test1.txt", 
delimiter=",")
print(y)
                                                           [[1. 2. 3.][4. 5. 6.]
                                                           [7. 8. 9.]]
```
### Linear Algebra

NumPy package contains **numpy.linalg** module that provides all the functionality required for linear algebra.

### Linear Algebra

```
Example: Solve the system of equations
     3 * x0 + x1 = 9 and x0 + 2 * x1 = 8
```

```
import numpy as np
from numpy.linalg import solve
```

```
a = np.array([[3,1], [1,2]])b = np.array([9,8])x = np.linalg.solve(a, b)print(x)
                                                [2. 3.]
```

```
rslt=np.allclose(np.dot(a, x), b)
print(rslt)
```
**True** 

## Linear Algebra

*For more functions : [https://numpy.org/doc/stable/reference/routin](https://numpy.org/doc/stable/reference/routines.linalg.html) es.linalg.html*

#### Example of important functions:

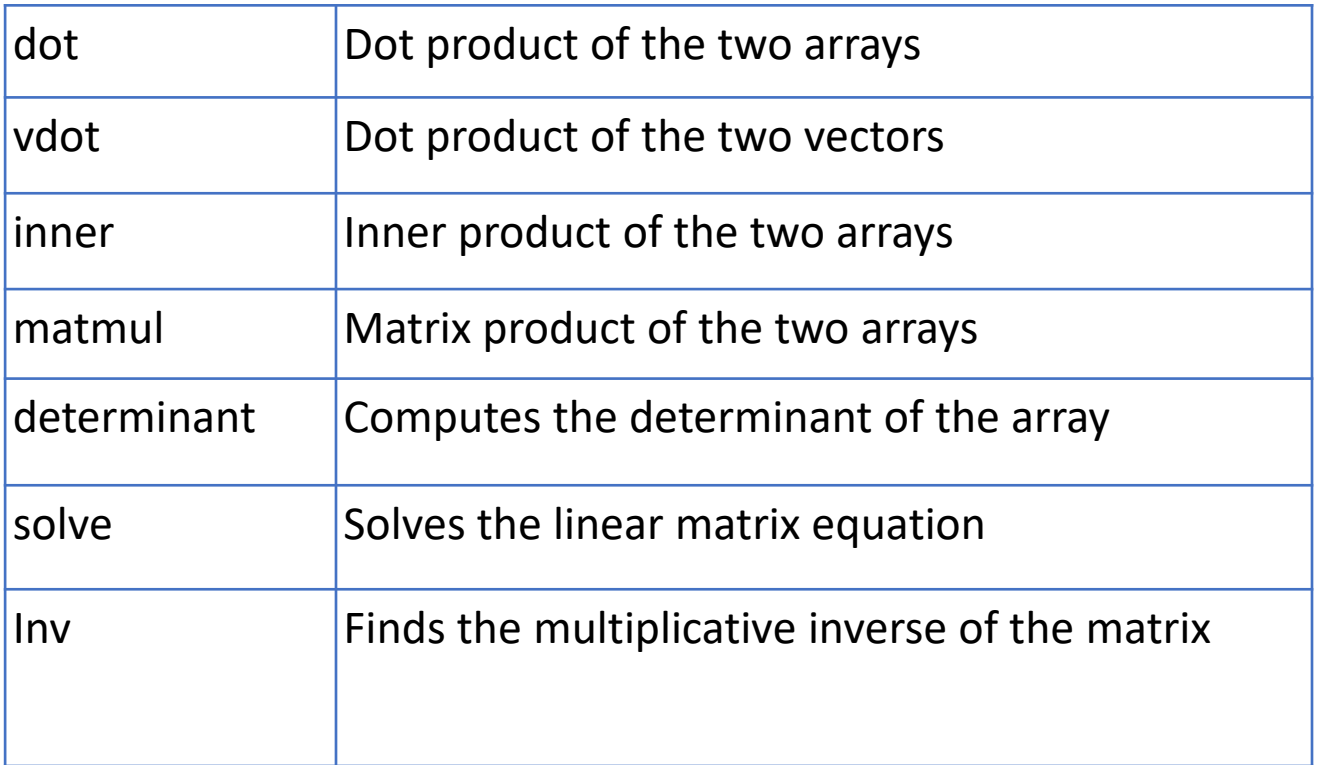

#### Applications: Clustering Algorithms

Example:

We have the vertices of a triangle (each row is an x,y coordinates) and we want to find the centroid (The centroid of this "cluster" is an *(x, y)* coordinate that is the arithmetic mean of each column)?

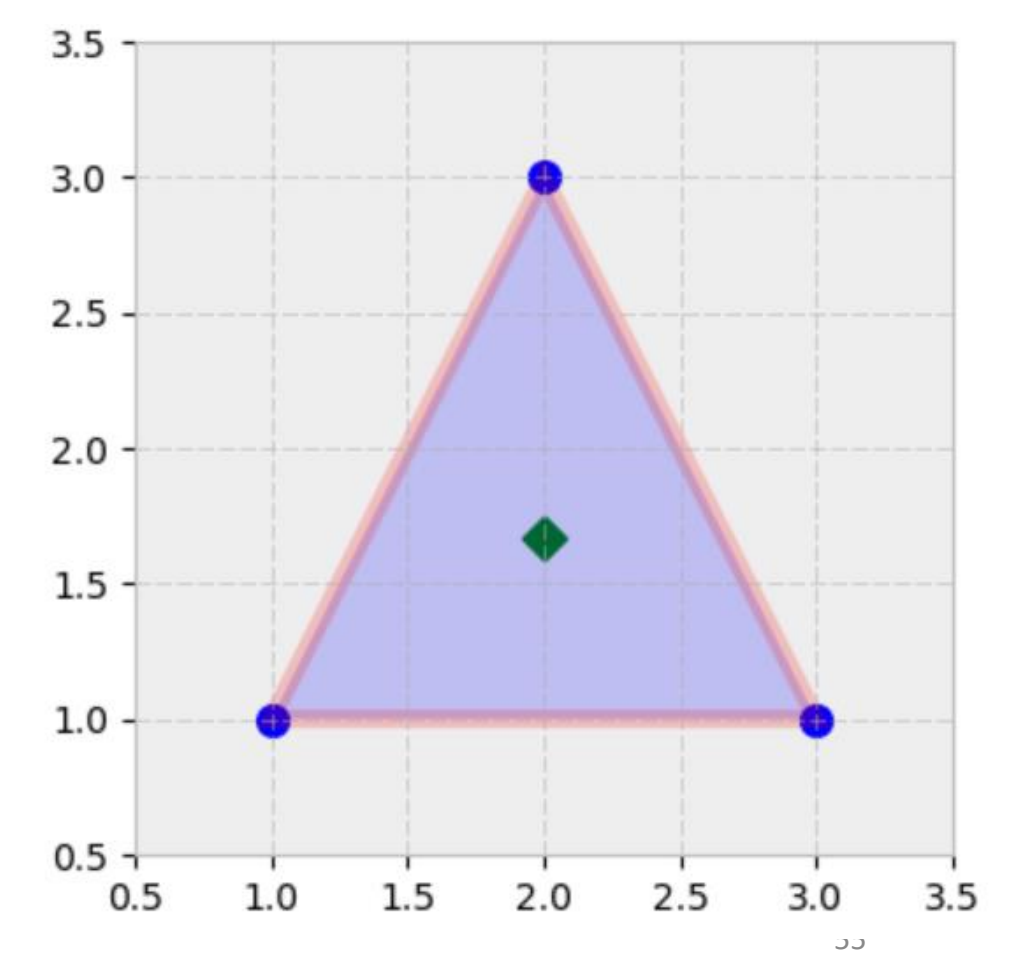

#### Applications: Clustering Algorithms

**import** numpy **as** np **import** matplotlib **as** plt tri = np.array( $[1, 1]$ , [3, 1], [2, 3]])

centroid =  $tri.$  mean( $axis=0$ ) print(centroid)

[2. 1.66666667]

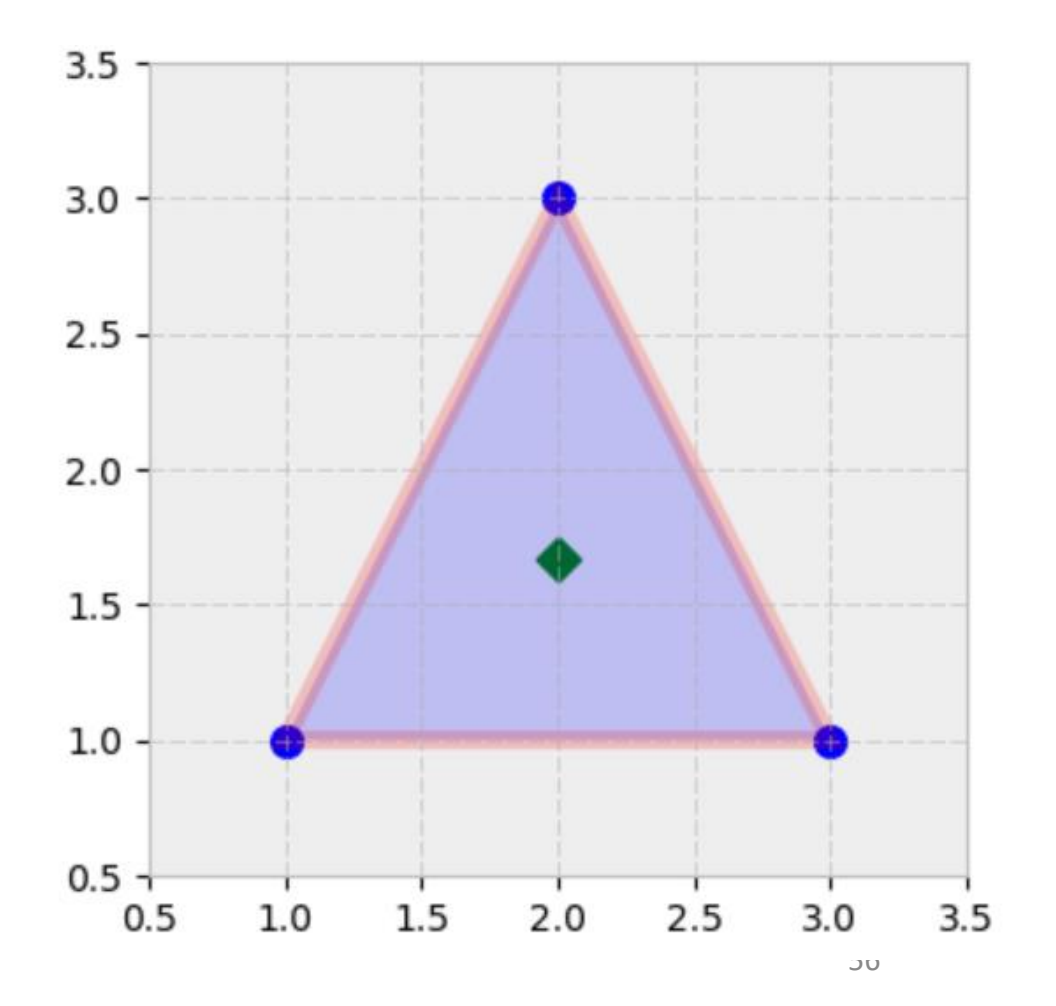

Example:

By storing the images as a numpy arrays, various image processing can be performed using numpy functions:

•Generation of single color image and concatenation •Negative / positive inversion (inversion of pixel value)

•Color reduction

•Binarization

•Gamma correction

•Rotate and flip

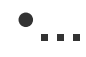

<https://note.nkmk.me/en/python-numpy-image-processing/>

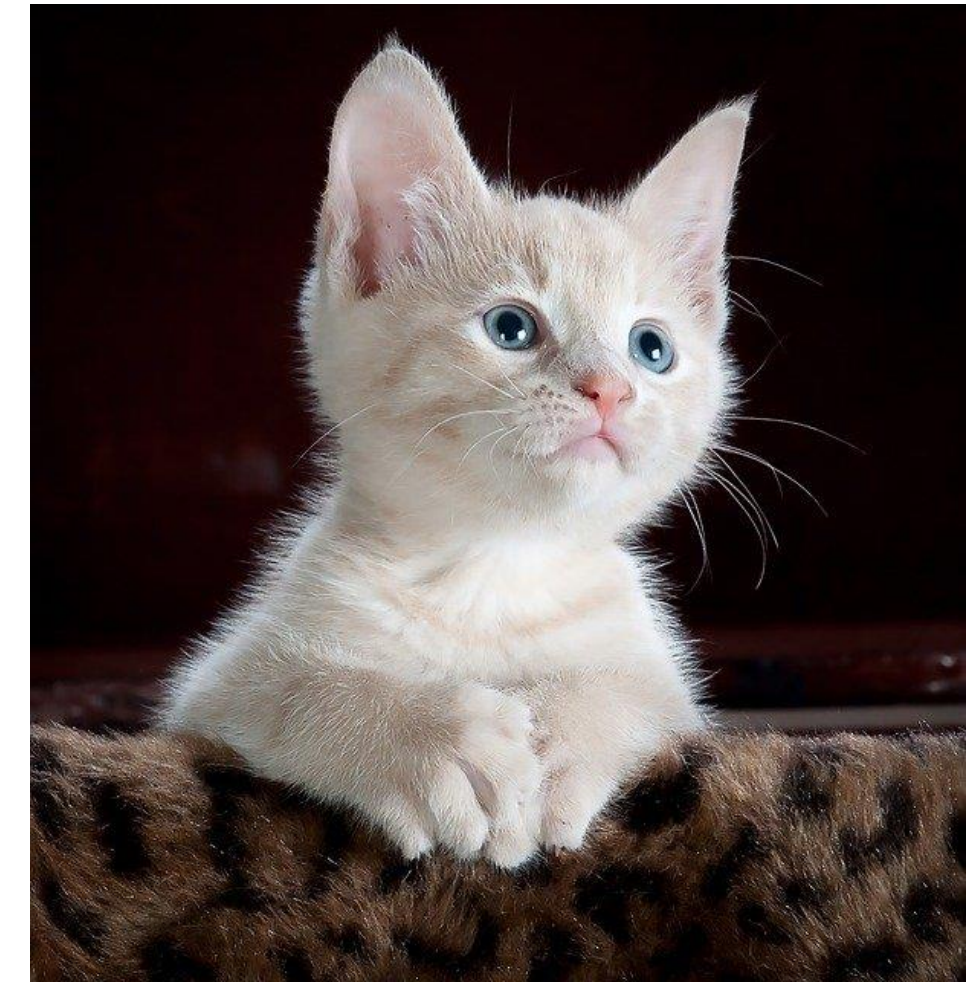

**from** PIL **import** Image **import** numpy **as** np

im = np.array(Image.open(**'img.jpg'**))

print(im.dtype) print(im.ndim) print(im.shape)

uint8 3 (640, 613, 3)

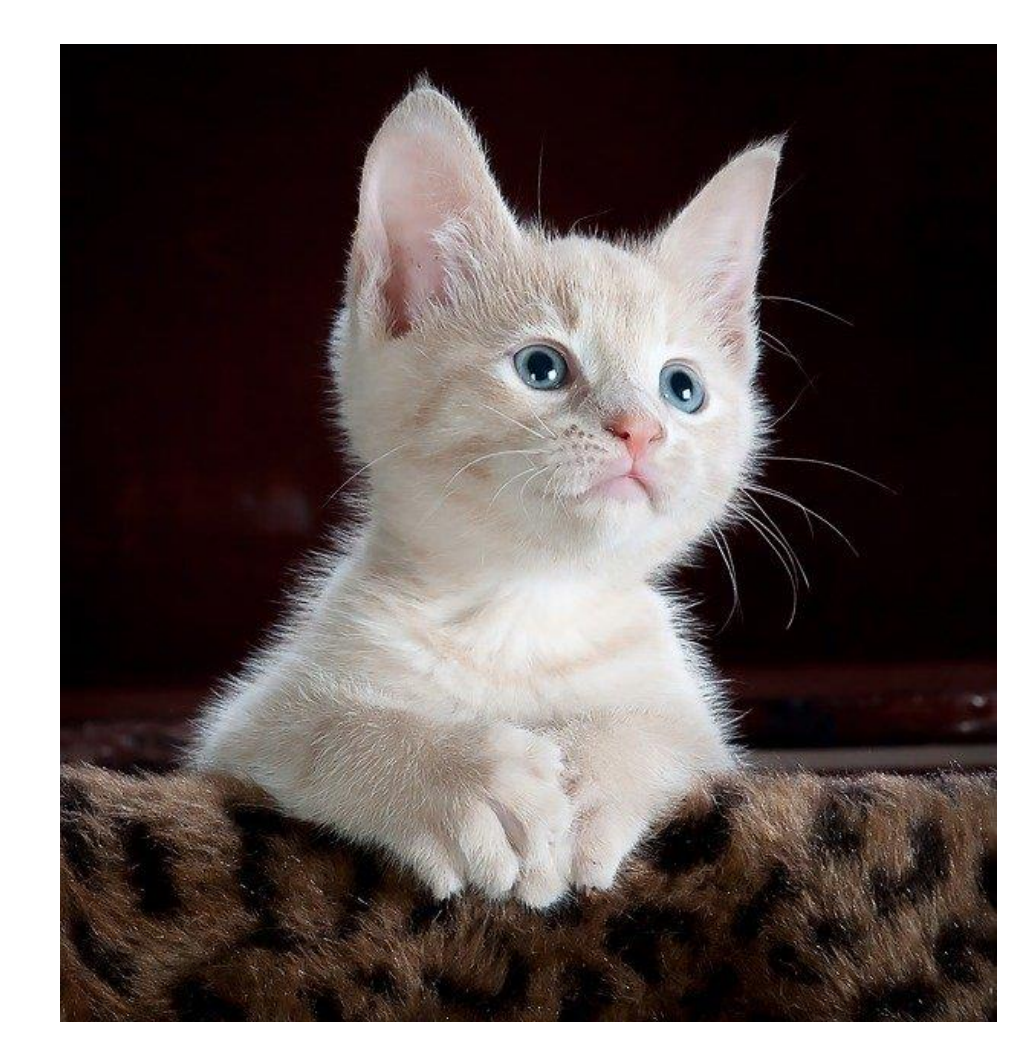

```
# Generation of single color image and concatenation
im R = im.copy()
im_R[:, :, (1, 2)] = 0im_G = im.copy()im_{a}[G[:, :, (0, 2)] = 0im_B = im.copy()im_{B}[:, :, (0, 1)] = 0
im_RGB = np.concatenate((im_R, im_G, im_B), axis=1)
pil_img = Image.fromarray(im_RGB)
pil_img.save('img_color.jpg')
```
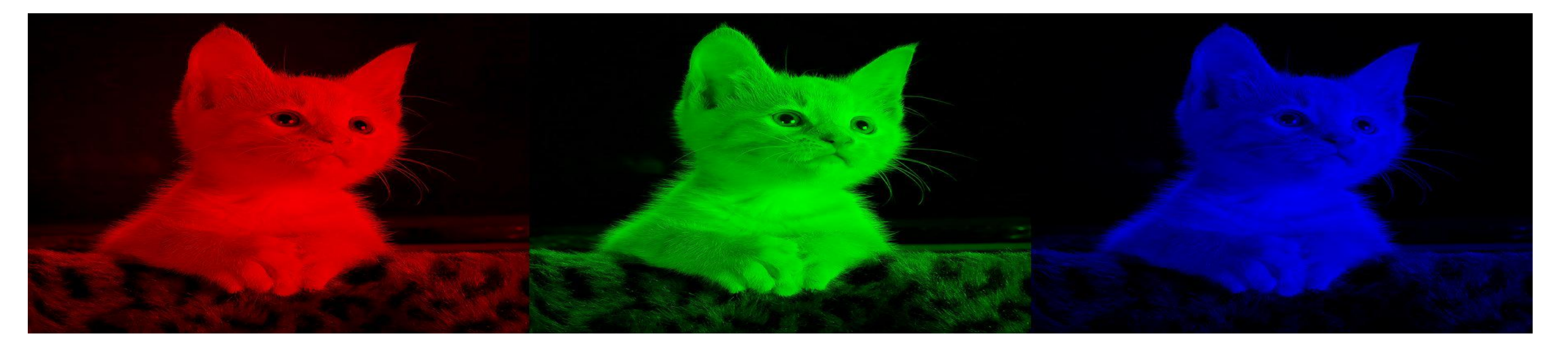

*# Negative / positive inversion (invert pixel value)* im1 = np.array(Image.open(**'img.jpg'**).resize((256, 256)))  $im i = 255 - im1$ Image.fromarray(im\_i).save(**'img\_inverse.jpg'**)

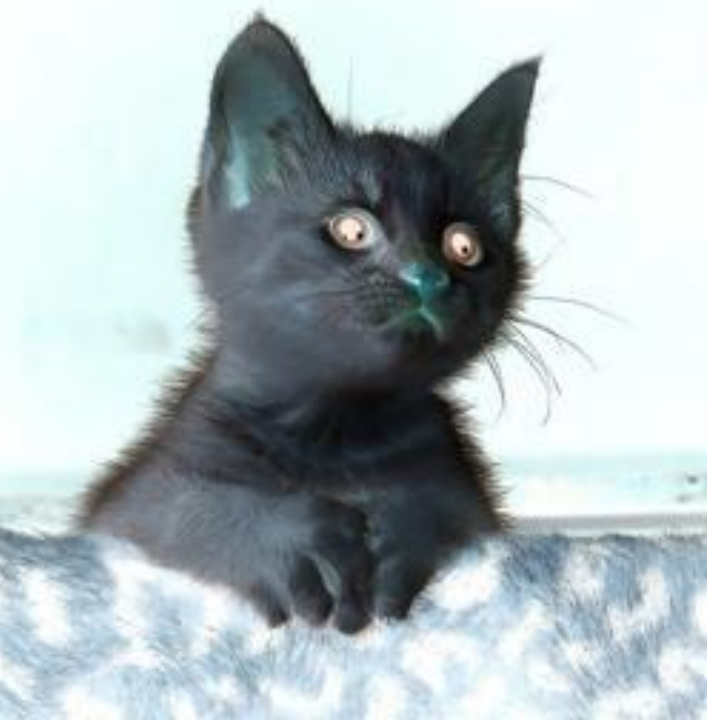

*# Color reduction* im\_32 = im1 //  $32 * 32$ im  $128 = im1$  //  $128 * 128$  $im\_dec = np.concatenate((im1, im_32, im_128), axis=1)$ Image.fromarray(im\_dec).save(**'img\_dec\_color.png'**)

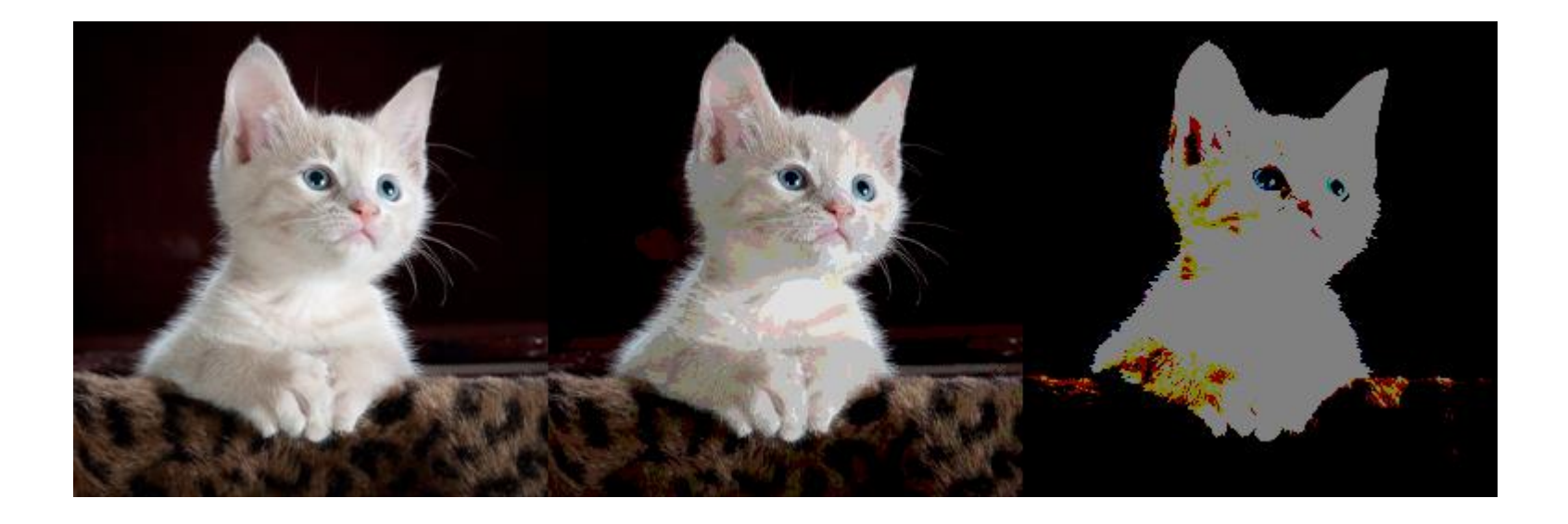

#### Information about the course

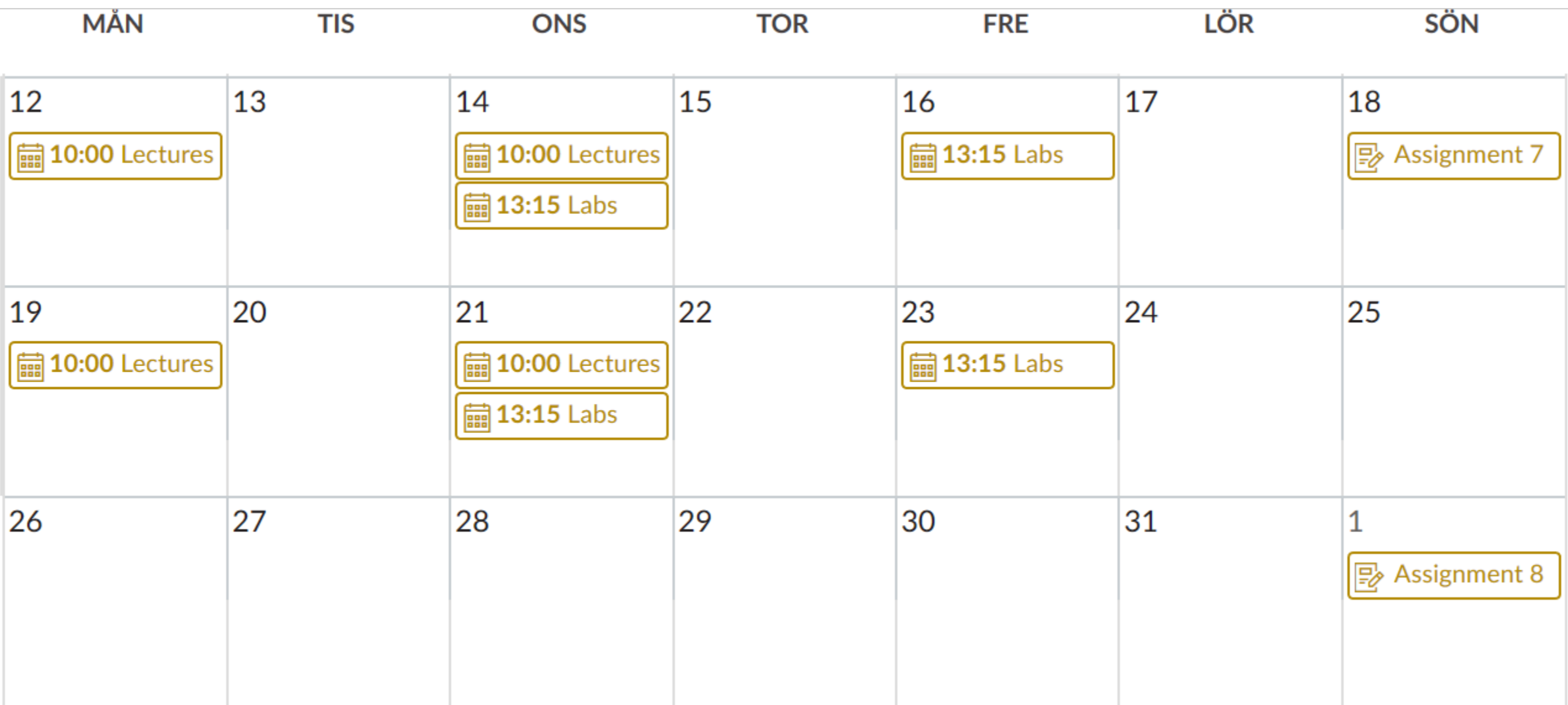